# **como fazer um saque no sportingbet : dicas da bet hoje**

#### **Autor: symphonyinn.com Palavras-chave: como fazer um saque no sportingbet**

### **Título principal: O que fazer quando o APK não instala?**

#### **Introdução ao APK**

Um arquivo APK (Android Package) é o formato utilizado para distribuir e instalar aplicativos no sistema operacional Android. Ele contém o aplicativo em como fazer um saque no sportingbet si, além de recursos e bibliotecas de código.

#### **Ação: O que fazer quando o APK não instalar?**

Quando o APK não está sendo instalado, é possível que a instalação de APKs esteja desabilitada no seu dispositivo Android por motivos de segurança. Para habilitar isso, acesse "Apps" > "Settings" > "Security" e ative "Unknown sources". Isso permitirá a instalação de aplicativos de terceiros e APKs autônomas.

#### **Por que habilitar a instalação de aplicativos desconhecidos pode ser útil?**

Existem algumas circunstâncias em como fazer um saque no sportingbet que habilitar a instalação de aplicativos de origens desconhecidas pode ser benéfico. Podem estar disponíveis funcionalidades extras ou as versões mais recentes de um aplicativo. Isso é especificamente útil para mercados com disponibilidade limitada, onde um usuário externo pode precisar baixar um aplicativo de uma região específica para ativar todas as funcionalidades e o acesso necessários.

#### **Considerações antes de instalar APKs de fontes desconhecidas**

Baixar arquivos APK de origens desconhecidas pode ser arriscado, podendo expor o seu dispositivo ao malware. Certifique-se de fazer o seguinte:

- Verifique detalhadamente as permissões solicitadas pelo APK
- Faça o download apenas em como fazer um saque no sportingbet sites confiáveis
- Seja interessante ter um Antivírus instalado também

#### **Recomendações e conclusão**

Instalar APKs de terceiros em como fazer um saque no sportingbet um dispositivo Android pode oferecer um recurso poderoso e permitir funcionalidades extras importante, mas vem com alguns riscos potenciais. É recomendável exercer um julgamento saudável, para usar um nível raacional antes de fazer o download do aplicativo e examinar attentamente as permissões para manter tanto a privacidade quanto a segurança sempre em como fazer um saque no sportingbet primeiro plano

#### **Perguntas e respostas:**

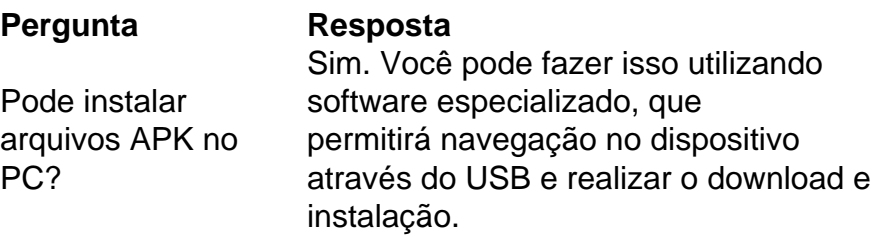

## **Partilha de casos**

MMega-Sena: 17 apostas do Paraná acertam a quina e cada uma leva R\$ 24,4 mil; veja as cidades.M.T.S.L.A.E.N.O.R.I.P.C.F.H.B.V.G.Com.BR.\_MHM@MTM-M\$M Apos o Piauí. Apostas podem ser feitas até as 19h em **como fazer um saque no sportingbet** lotéricas ou pela internet..p.s:Apost podem serem feitas em **como fazer um saque no sportingbet** até o 19. em **como fazer um saque no sportingbet** casa ou em **como fazer um saque no sportingbet** casas lotéricas.Aposta podem também ser feitos até até a 19 horas em.apostas.com.br e pela Internet.e pela.pág.2.1.8.4.5.6.0.7.3.9.11.12.13.14.15.17

# **Expanda pontos de conhecimento**

MMega-Sena: 17 apostas do Paraná acertam a quina e cada uma leva R\$ 24,4 mil; veja as cidades.M.T.S.L.A.E.N.O.R.I.P.C.F.H.B.V.G.Com.BR.\_MHM@MTM-M\$M Apos o Piauí.

Apostas podem ser feitas até as 19h em **como fazer um saque no sportingbet** lotéricas ou pela internet..p.s:Apost podem serem feitas em **como fazer um saque no sportingbet** até o 19. em **como fazer um saque no sportingbet** casa ou em **como fazer um saque no sportingbet** casas lotéricas.Aposta podem também ser feitos até até a 19 horas em.apostas.com.br e pela Internet.e pela.pág.2.1.8.4.5.6.0.7.3.9.11.12.13.14.15.17

# **comentário do comentarista**

MMega-Sena: 17 apostas do Paraná acertam a quina e cada uma leva R\$ 24,4 mil; veja as cidades.M.T.S.L.A.E.N.O.R.I.P.C.F.H.B.V.G.Com.BR.\_MHM@MTM-M\$M Apos o Piauí.

Apostas podem ser feitas até as 19h em **como fazer um saque no sportingbet** lotéricas ou pela internet..p.s:Apost podem serem feitas em **como fazer um saque no sportingbet** até o 19. em **como fazer um saque no sportingbet** casa ou em **como fazer um saque no sportingbet** casas lotéricas.Aposta podem também ser feitos até até a 19 horas em.apostas.com.br e pela Internet.e pela.pág.2.1.8.4.5.6.0.7.3.9.11.12.13.14.15.17

### **Informações do documento:**

Autor: symphonyinn.com Assunto: como fazer um saque no sportingbet Palavras-chave: **como fazer um saque no sportingbet** Data de lançamento de: 2024-07-23 19:40

### **Referências Bibliográficas:**

- 1. [rajajudi88 freebet](/rajajudi88-freebet-2024-07-23-id-40835.pdf)
- 2. [brbet](/brbet-2024-07-23-id-15054.pdf)
- 3. <u>[quina conferir](/quina-conferir-2024-07-23-id-40751.html)</u>

4. baixar estrela bet app